#### w01-Lec

# Types, Literals, Variables, Operators, and Expressions

Assembled for 204217

2015 S1

by Kittipitch Kuptavanich

### Values and Types

- **ใน Python ม ีชน ดข อมล ูพ น 6ฐาน อย ส ูองประเภทค อิ ้ ื**
	- **แบบท ีFไม สามารถแบง ย อยลงไปได อี ก (atomic, scalar) มี 4 ่ ้ ชน ดได แก ิ ้**
		- **int – แทนจํานวนเต็ม เช น 3, -8 ่**
		- **float – แทนจา นวนจร ง เช น 2.36 ํ ิ ่**
		- **bool – แทนค าทางตรรกะ True (จร ง) หรือ False (เท็จ) ่ ิ**
	- **None – เป็ นชน ดข อมล ูท ม ค่ าเป็ น None ได้ อย างเด ยว ิ ้ ่** • **แบบท สามารถแบง ย อยลงไปได เช น ่ ้**
		- **str – สายอก ขระ เช น 'hello' "ก" หรือ "" (สังเกต ั** เครื่องหมายคำพูด) สามารถเข้าถึงข้อมูลแยกทีละอักขระได้
		- **complex – จา นวนเช งซ อน ประกอบด วย ส วน Real และ ํ ิ ้ ้ ส วน Imaginary เช น 1 + 2j ่**

### Values and Types [2]

- $\bullet$  ตัวเลข หรือ สายอักขระ (ที่อยู่ระหว่างเครื่องหมายคำพูด) **ู ่ ในโปรแกรมใดๆ ถ อเป็ นค าคงท ี4 (Literals) ่**
- **เราสามารถตรวจสอบชน ดของLiterals (และ Variable) ใน ิ Python ได้โดยการใช้ ฟังก์ชัน type()**

```
>>> type('Hello, World!')
<class 'str'>
>>> type(17)
<class _____>
>>> type(3.2)
<class _____>
>>> type('17')
<class _____>
>>> type(071)
< < 2a s
```
python shell

### Some Built-in Types

```
01 # Some Builtin Types
02 import math
...
05 def f():
06 print("This is a user-defined function")
07
08 print("Some basic types in Python:")
09 print(type(2)) # int
10 print(type(2 ** 500)) # long int
11 print(type(2.2)) # float
12 print(type("2.2")) # str (string)
13 print(type(2 < 2.2)) # bool (boolean)
14 print(type(math)) # module
15 print(type(math.tan)) # builtin_function_or_method
16 print(type(f)) # function (user-defined function)
17 print(type(type(42))) # type
```
## Some Built-in Types [2]

- **print(**"Later in the course..."**)**
- **print(**type**(**Exception**()))** *# Exception*
- **print(**type**(**range**(**5**)))** *# range*
- **print(**type**([**1**,** 2**,** 3**]))** *# list*
- **print(**type**((**1**,** 2**,** 3**)))** *# tuple*
- **print(**type**({**1**,** 2**}))** *# set*
- 
- 
- 
- *# Some Builtin Constants*
- **print(**"Some builtin constants:"**)**
- **print(True)**
- **print(False)**
- **print(None)**
- 
- 
- 
- 
- 
- **print(**type**({**1**:** 42**}))** *# dict (dictionary or map)*
- **print(**type**(**2 **+** 3j**))** *# complex (complex number)*

### Variables

- Variable (ตัวแปร) เป็นชื่อที่ใช้อ้างถึงข้อมูล (Data Object)
- การสร้าง Variable ใน Python ทำได้โดยการตั้งค่าให้กับชื่อ<br>โดยการใช้เครื่องหมาย = (เท่ากับ) **ั b ่ ้ ั ่ ากบ ) ั**

```
pi = 3.14
radius = 11area = pi * radius * radius
```
• **ตัวแปร area ม ีชน ดข อมล เป็ น\_\_\_\_\_\_\_\_\_\_\_\_\_\_\_\_? ิ ้ Property of the contract of the contract of the contract of the contract of the contract of the contract of the contract of the contract of the contract of the contract of the contract of the contract of the contract of t** • คำสั่งที่ใช้สร้าง Variable ขึ้นพร้อม ๆ กับให้ค่าในลักษณะนี้<br>เรียกว่า Assignment <u>Statement</u> **ึ ้ ่ ั ี**

**ยกว า Assignment Statement ่** **Aside**

### **Expressions and Statements**

- **An expression is a combination of values, variables, and operators.**
	- **An expression can be evaluated to a value เราสามารถประเม นค าของ Expression ได้ ิ ่**
- **A statement is a unit of code that the Python interpreter can execute.**

**Statement ค อหน วยย อยของชด ุ***คําสั&ง***ทีF Python Interpreter ่ ดา ํเน นการได ิ ้**

- **For example, assignment statement**
- **Expression has value; a statement does not.**

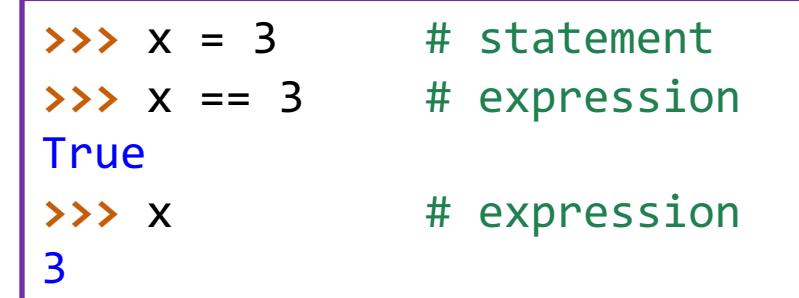

### Variables [2]

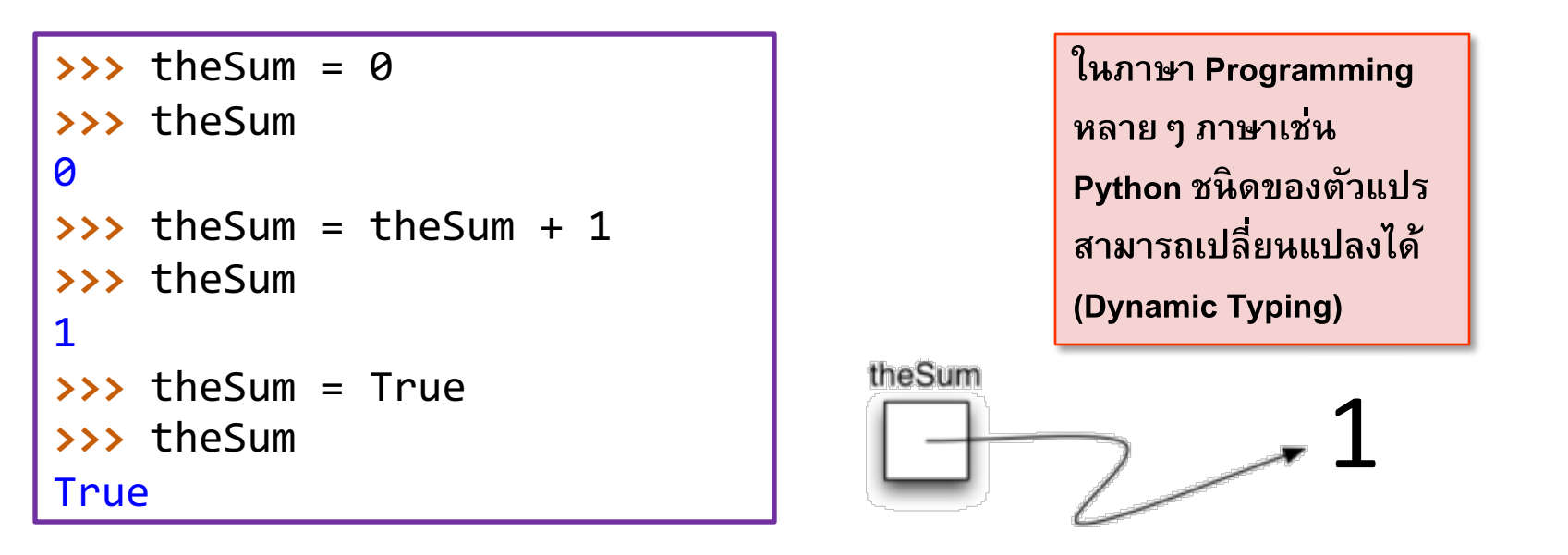

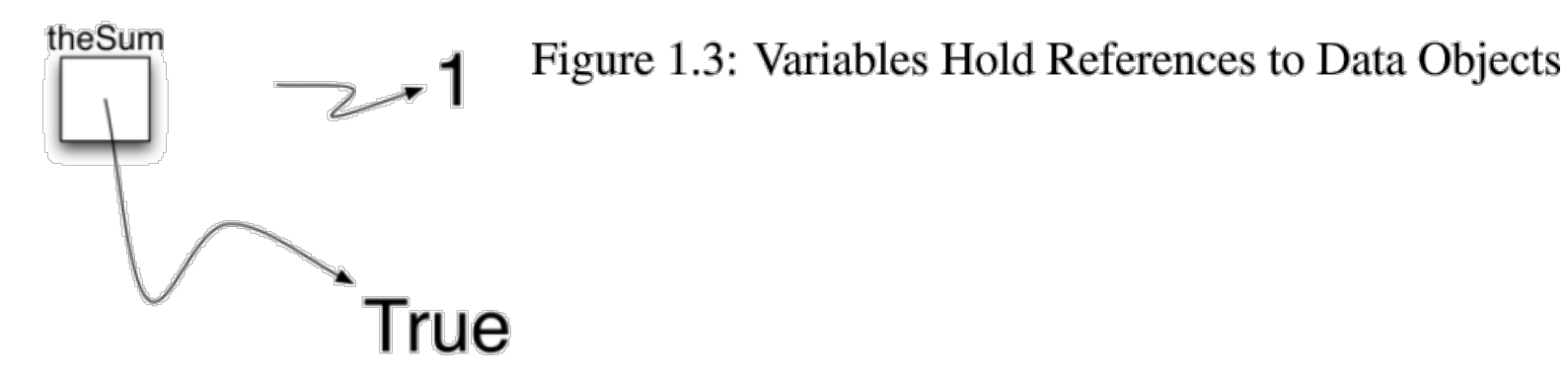

Figure 1.4: Assignment changes the Reference

### Variable Names

- **ความยาวไม จา กด ่ ํ ั**
- $\bullet$  ใช้ได้แค่ตัวอักษร ตัวเลข และเครื่องหมาย Underscore **้ ั ั ั**
- $\bullet$  อักขระตัวแรกของชื่อ Variable ต้องเป็นตัวอักษรเท่านั้น (ควร **้ ั ั ่ ั ใช ตว พ มพเ ์ลก ็) ้ ั**
- ชื่อ Variable (หรือ Identifier อื่น ๆ) นั้นมีความเป็น Case **Sensitive กล าวค อ value Value vAlue และ valUE ถือเป็ น ่ Variable คนละตัวกัน**
- **จะต องไม ซา ํ6กบ Keyword ใน Python ้ ่ ั**
- มาตรฐานการตั้งชื่อ Variable ใน Python ให้ใช<u>้ตัวพิมพ์เล็ก</u><br>ทั้งหมดและพิจารณาการใช้ Underscore คั่นระหว่างคำเพื่อทำ<br>ให้อ่านง่ายขึ้น เช่น max\_score **ั ิ ้ ่ ํ ้** ้<mark>อ่านง่ายขึ้น เช่น max\_score</mark> **่ ่ ึ**

**Aside**

### Python Keywords

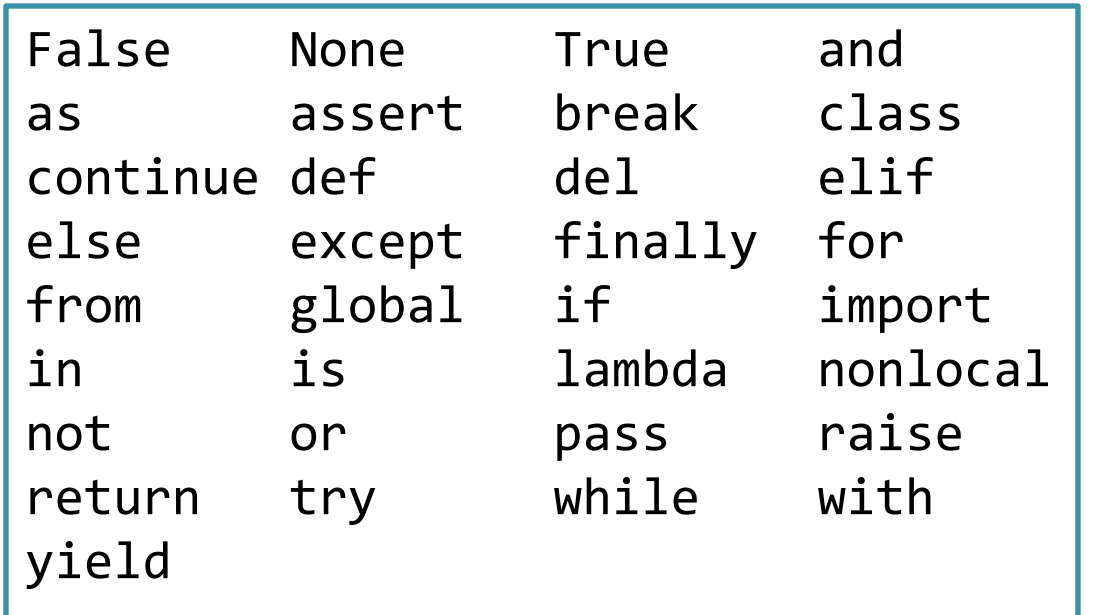

- เราสามารถแสดง list ของ keyword ได้โดยการใช้คำสั่ง
- **>>> import keyword**
- **>>> keyword.kwlist**

## Variable Names [2]

#### • **พ จารณาชด ุคา ํสง ัI ด านล าง ้ ่**

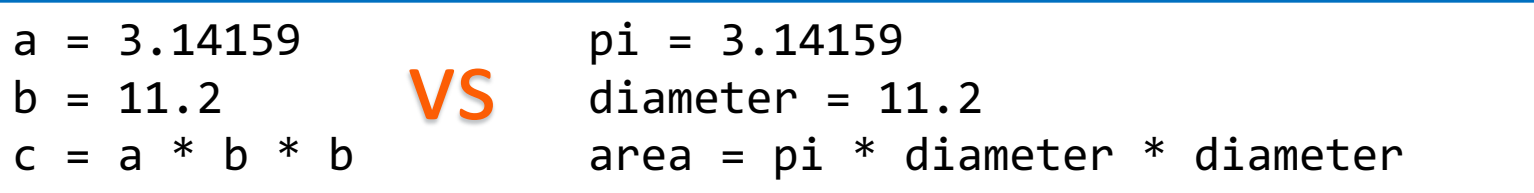

- ในมุมมองของ Python Interpreter ทั้งสองคำสั่งมีความหมายเหมือนกัน
- **แต ่ในสายตาผอ าน ชด ุคา สง ัI ทางด านซ าย ดเ หม อนทา ํงานได้ เป็ นปกต ู้ ่ ํ ้ ้ ู**
- **ในขณะท ีIชด คา สง ัI ทางด านขวา อาจม ข้ อผ ดพลาด** *Property and the contract of the contract of the contract of the contract of the contract of the contract of the contract of the contract of the contract of the contract of the contract of the contract of the contract of* **ํ ้ ี**
	- ชื่อตัวแปรควรเป็น radius แทนที่จะเป็น diameter?
	- **หรือควรนํา diameter มาหารด้วย 2 ก อนน าไปหาพ นhท ีI? ํ ื**

 $\bullet$  การตั้งชื่อตัวแปรที่ดี ช่วยทำให้ Code เข้าใจง่ายและลดข้อผิดพลาด **ั h ้ ้ ่ ้** <u>หมายเหตุ</u> ในการตั้งชื่อตัวแปรที่ใช้เก็บค่าที่ได้จากการวัดที่มีหน่วยต่าง ๆ กัน ควรมีการระบุหน่วยในชื่อตัว **็**  $\mathbf{H}^{\text{H}}$ **แปรเพ อความชดัเจน เช่น len\_km, speed\_mph, weight\_lb** <sup>11</sup>

### **Numeric and Boolean Operators**

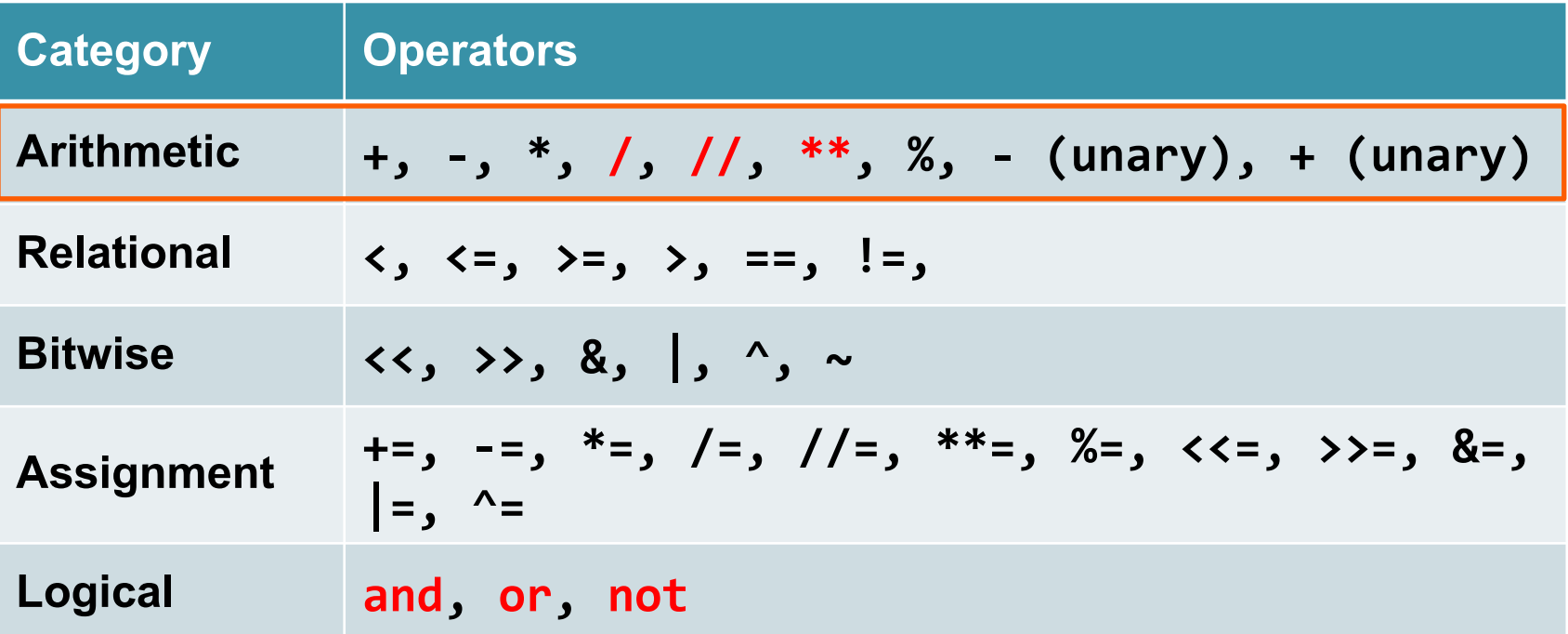

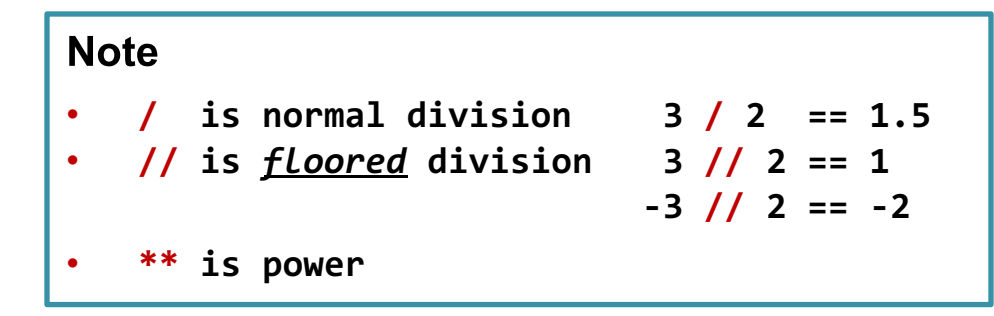

Think Python: How to Think Like a Computer Scientist 12

### Types Affect Semantics

```
>>> print(3 * 2)
6
>>> print(3 * "abc")
abcabcabc
>>> print(3 + 2)
5
>>> print("abc" + "def")
abcdef
>>> print(3 + "def")
TypeError: unsupported operand type(s) for +: 'int' and 
'str'
```
### **Operator Precedence**

- **Operator ใน***ทางคณ ตศาสตร***ใน***์* **Python เป็ นไปตามกฎการ** *ิ* **คา ํนวณปกต ิ(PEMDAS) โดยม ลา ํดบ การดา เน นการดง น ั ํ ิ ั ี b**
	- **Parentheses**
	- **Exponentiation**
	- **Multiplication and Division**
	- **Addition and Subtraction**
- $\bullet$  ในกรณีที่ operator อยู่ในลำดับเดียวกัน เช่น + และ ให้ทำ **่ ํ ั ั ่ Operation จากซ้ายไปขวา >>>** 2\*\*3\*\*5 == (2\*\*3)\*\*5

\_\_\_\_\_\_\_\_\_\_\_\_

• 
$$
2^{3^5}
$$
 มีค่าเท่ากับเท่าไว

\_\_\_\_\_\_\_\_\_\_\_\_ **>>>** 2\*\*3\*\*5 == 2\*\*(3\*\*5)

### Operator Precedence [2]

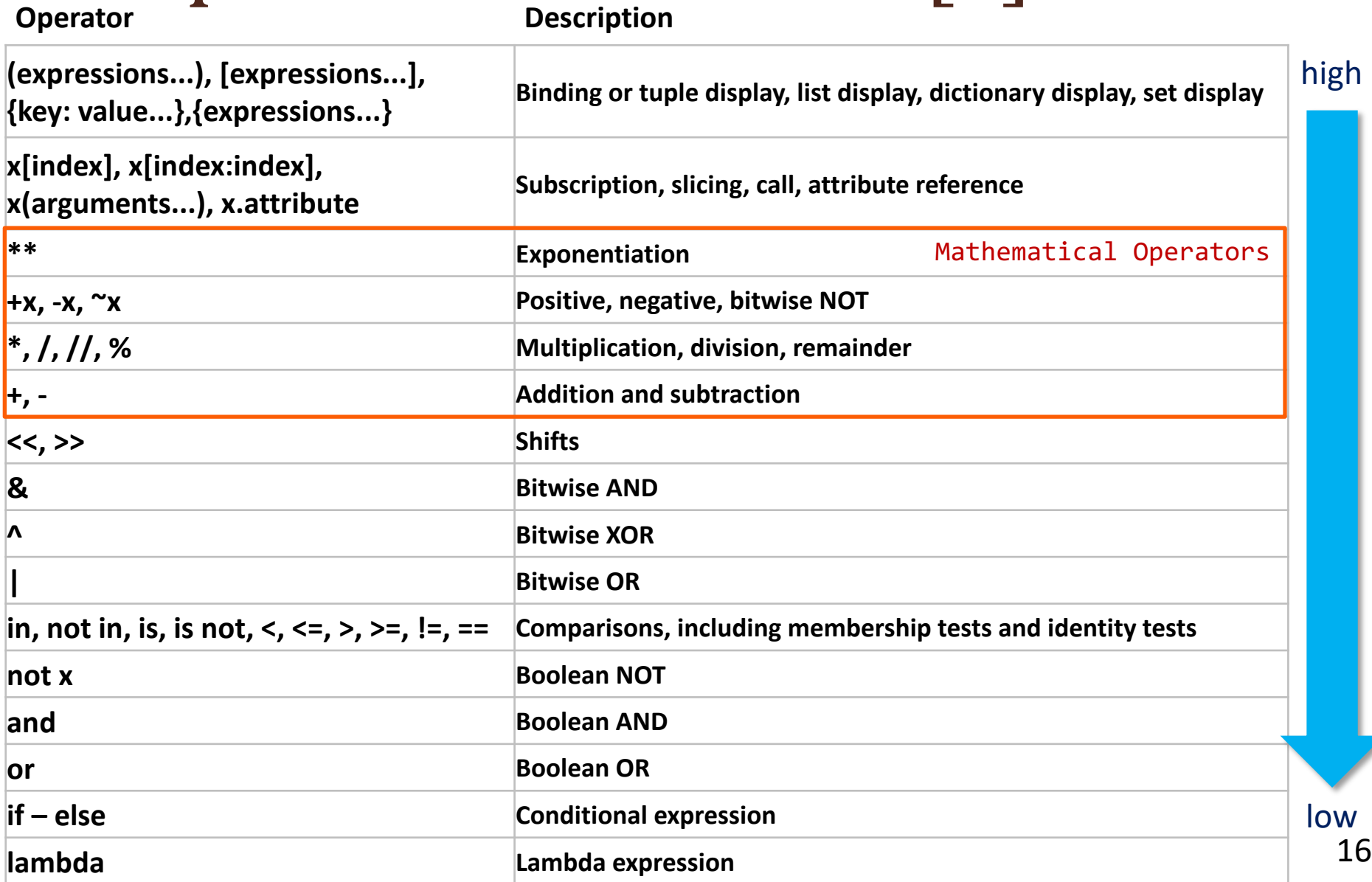

### **Boolean Expressions**

• **Boolean Expression คือ Expression ท ม ค่ าเป็ น True**

**(จร ง) หรือ False (เท็จ) ิ**

 $325 = 5$ True  $325 = 6$ False

> • **ค า True หรือ False เป็ นค าเฉพาะท มาจากชน ดข อมล ูbool ่ ่ ิ ้ (และไม ใช string) ่**

**>>>** type(True) <class 'bool'> **>>>** type(False) <class 'bool'>

### Boolean Expressions [2]

• เครื่องหมาย == เป็นหนึ่งใน Operator ทางความสัมพันธ์

**(Relational Operator)**

• **Relational Operator อ นๆ ได้ แก ืI**

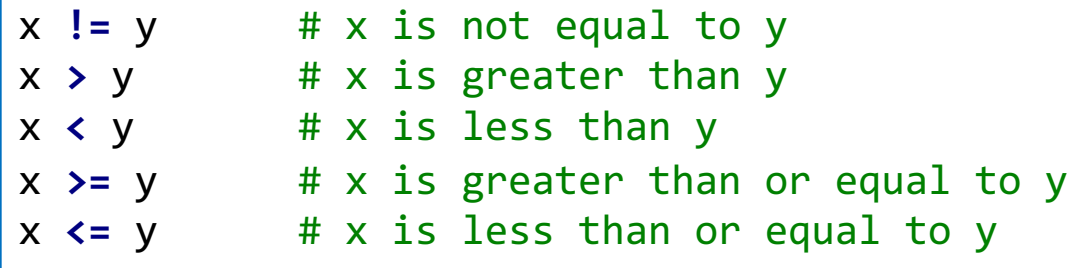

• **หากต้องการเขียน Expression ข้ามบรรทัด สามารถทําได้โดยการ ใช้เครืIองหมาย Backslash \ หรือวงเล็บ ()**

```
>>> x = 8
>>> (x + 4 < 10 and
    x % 2 != 1)
False
```
**>>>** x **=** 8 **>>>** x **+** 4 **<** 10 **and \** x **%** 2 **!=** 1 **False**

### Boolean Expressions [2]

### •**Floating-point Number Comparisons**

```
>>> print(0.1 + 0.1 == 0.2)
True # True, but...
>>> print(0.1 + 0.1 + 0.1 == 0.3)
False
>>> print(0.1 + 0.1 + 0.1)
0.3 # seems ok
>>> print((0.1 + 0.1 + 0.1) - 0.3)
5.55111512313e-17 # (tiny, but non-zero!)
```
• **ค าท เกบ ็ในตว แปรชน ด float เป็ นค าประมาณ!!่ ั ิ ่**

### Floating-Point Numbers and almost equal()

```
09 d1 = 0.1 + 0.1 + 0.1
10 \text{ d} = 0.311 print(d1 == d2) # still False, of course
12 epsilon = 10 ** -10
13 print(abs(d2 - d1) < epsilon) # True!
14
15 # Once again, using an almostEqual function 
16 # (that we will write)
17
18 def almostEqual(d1, d2, epsilon=10 ** -10):
19 return (abs(d2 - d1) < epsilon)
20 d1 = 0.1 + 0.1 + 0.1
21 d2 = 0.3
22 print(d1 == d2) # still False, of course
23 # True, and now packaged in a handy reusable function!
24 print(almostEqual(d1, d2))
```
### Logical Operator

- **ในภาษา Python ม ตว ดา เน นการทางตรรกะ (Logical Operator) } ั ํ ิ ตว ัได้ แก and, or และ not**
- ความหมายของ Operator ท*ั*้งสามตัวตรงกับความหมายใน **ภาษาอังกฤษ**
- **ตว อย างเช น ั ่ ่**
- เราสามารถใช้วงเล็บเพื่อช่วยทำให้เงื่อนไขอ่านง่ายขึ้น  $(x > 0)$  and  $(x < 10)$ • **(**n % 2 == 0**)** or **(**n % 3 == 0**)**
- **x > 0 and x < 10 จะเป็ นจริงกต ็่อเมื8อ x มากกว่า 0 และ น อยกว่า 10 ้ (ในกรณีนีGสามารถเขียน 0 < x < 10 ได้)**
- n % 2 == 0 or n % 3 == 0 จะเป็นจริงเมื่อ เงื่อนไขตัวใดตัวหนึ่ง (หรือทั้ง **ื8 ึ8 R ตัว) เป็ นจริง**
- โดยทั่วไปแล้ว Operands ของ Logical Operator **ควรเป็ น Boolean Expression แต่ในภาษา Python Truth Value ของตัวเลขใดๆ ที8มีค่าไม่เป็ น 0 จะม ค่าเป็ น** True <sup>21</sup> **>>>** 17 and True **True**

**ึ**

### Operator Precedence [2]

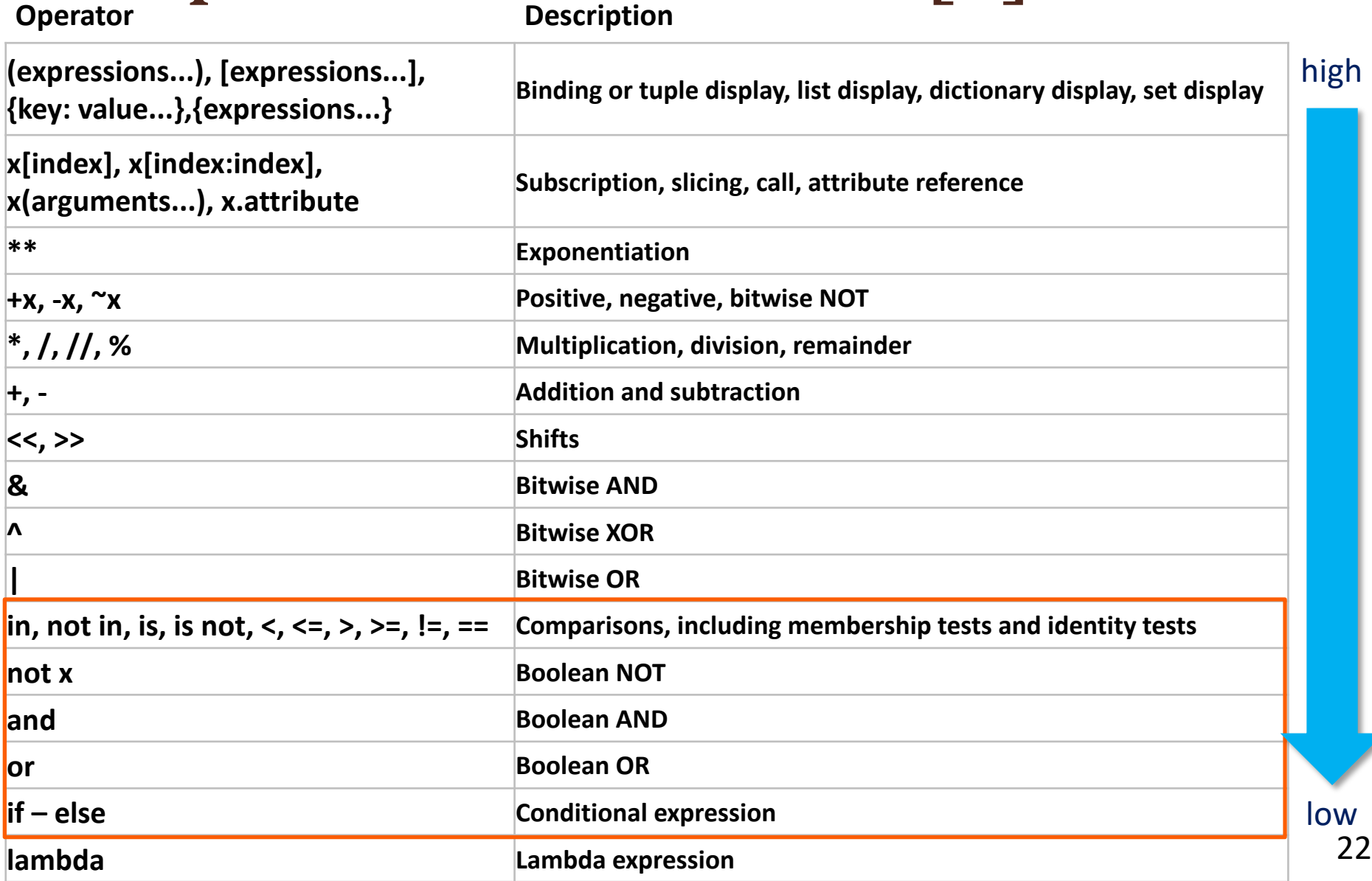

### **Short-Circuit Evaluation**

- **หากพ จารณาTruth Table ของ Expression p or q**
- **จะพบว่า กรณ เด ยวท ีF Expression จะม ค่าเป็ น False คือกรณี ี ทีF p และ q เป็ น False ทงัP คู่**
	- **ดงันัน หาก หากพบว่า Operand ตัวแรก (p) ม ค่าเป็ น True P** เราสรุปได้ว่า Expression นี้จะ Evaluate เป็น True โดยไม่<br>จำเป็นต้องพิจารณาค่าของ <mark>q</mark> **้ นต องพ จารณาค่าของ q ้**

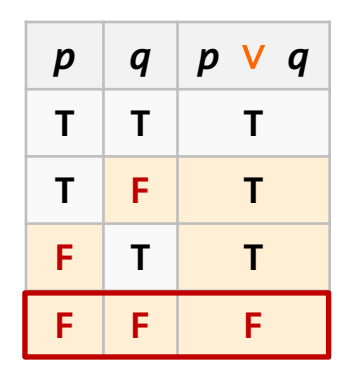

- **กรณี p ม ค่าเป็ น False เป็ นกรณ เด ยวท ต องพ จารณาค่า q ี ้**
- $\bullet$  การ Evaluate ค่าโดยพิจารณา Operand บางส่วนเท่าที่จำเป็น **ีF แล วให ผลลพั ธท ์นั ท เร ยกว่า Short Circuit Evaluation ้ ้**
- **ภาษา Programming หลายๆ ภาษา ใช้การ Evaluate ใน ลักษณะนีP**
- **เช่นเด ยวกนั กบั การพ จารณา Expression p and q**
	- **ทํา Short Circuit Evaluation ได ทนั ท เม อพบว่า p ม ค่า ้**  $\mathcal{L}^{\mathcal{L}}$ **เป็ น\_\_\_\_\_\_\_ และจะ Evaluate Expression เป็ น\_\_\_\_\_\_\_**

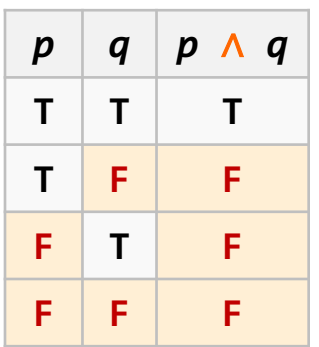

### Short-Circuit Evaluation [2]

```
>>> x = 1
>>> y = 0
>>> print((y != 0) and ((x / y) != 0)) # Works!
False
>>> print(((x / y) != 0) and (y != 0)) # Crashes!
...
ZeroDivisionError: division by zero
>>> print((y == 0) or ((x / y) == 0)) # Works!
True
>>> print(((x / y) == 0) or (y == 0)) # Crashes!
...
ZeroDivisionError: division by zero
```
### Short-Circuit Evaluation [3]

```
25 def isPositive(n):
26 result = (n > 0)
27 print("isPositive(", n, ") =", result)
28 return result
29
30
31 def isEven(n):
32 result = (n % 2 == 0)
33 print("isEven(", n, ") =", result)
34 return result
35
36 print("Test 1: isEven(-4) and isPositive(-4)")
37 print(isEven(-4) and isPositive(-4)) # Calls both
38 print("----------")
39 print("Test 2: isEven(-3) and isPositive(-3)")
40 print(isEven(-3) and isPositive(-3)) # Calls only one
```
### **Truth Value Testing**

- **ในภาษา Python, Object ทุกตัวมี Truth Value ทั6งหมด (สามารถ Evaluate เป็ น True หรือ False ได้)**
- **Value ดง ต อไปน Evaluate เป็ น False (ทีFเหลือเป็ น True) ั ี 6**
	- **None**
	- **False**
	- **zero of any numeric type, for example, 0, 0.0, 0j.**
	- **any empty sequence, for example, '', (), [].**
	- **any empty mapping, for example, {}.**
	- **instances of user-defined classes, if the class defines a \_\_bool\_\_() or \_\_len\_\_() method, when that method returns the integer zero or bool value False.**

## Truth Value Testing [2]

- **Operation และฟังก์ชัน Built-in ใดๆ ท ม การค นค าเป็ น ื ่**  $\mathbf B$ oolean จะคืนค่าดังต่อไปนี้เท่านั้น **ื ่ ั ี b ่ ั b**
	- **1 หรือ True ถ าเป็ นจร ง และ ้ ิ**
	- **0 หรือ False ถ้าเป็ นเท็จ เสมอ**
- *ข้อยกเว้น* **Operator and และ or จะค นค าเป็ น Operand ตัว ื ่ ใดตัวหนึ4ง (พ จารณาแบบ Short Circuit Evaluation)**

**>>>** 23 **and** 35 35 **>>>** 0 **and -**23 0 **>>> True and** 5 5

```
>>> False and 5
False
>>> (1 and 2) or 42
2
>>> (1 and 0) or 42
42
```
### Boolean Arithmetic

```
02 # In numeric expressions...
03 # True is treated as 1
04 # False is treated as 0
05
06 # So...
07 print(5 * True) # 5
08 print(5 * False) # 0
09 print(5 + True) # 6
10 print(5 + False) # 5
```
• **ไม่ ควรใช Boolean Arithmetic เนืIองจากทําให้ Code อ านยาก แต ้ ่ หากจําเป็ นควรมีการ Cast ชน ด ด วยฟั งกช ์น ั int() ก อน ิ ้**

```
07 print(5 * int(True)) # 5
08 print(5 * int(False)) # 0
09 print(5 + int(True)) # 6
10 print(5 + int(False)) # 5
```
### **Bitwise Operations**

#### **ตว อย าง ั ่**

- $\bullet$  ให้  $a = [0110]$  และ  $b = [1100]$
- $\bullet$  ในการทำ bitwise operation  $a \& b$ ,  $a \mid b$ ,  $a \land b$ , และ  $\sim b$

### **จะได้ผลลัพธ์ดังนีb**

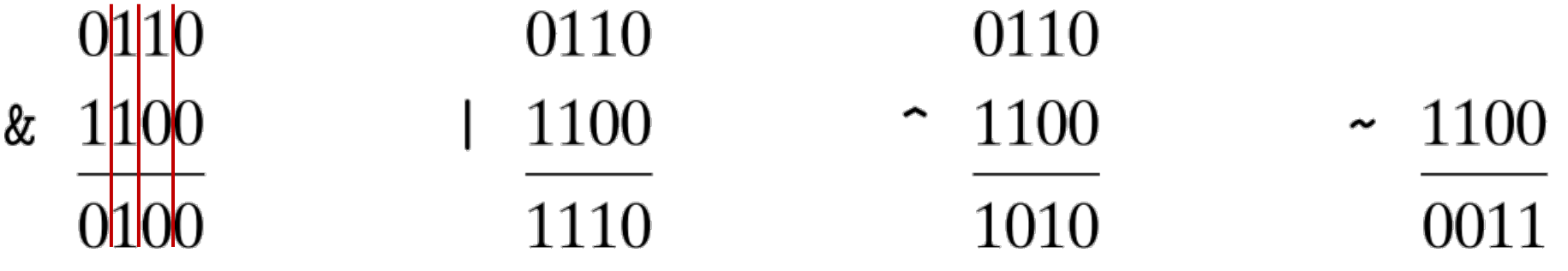

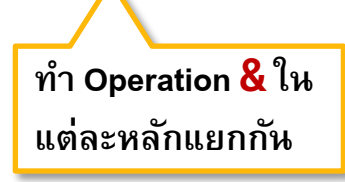

### Bitwise Operations [2]

```
# 0 1 1 0 = 4 + 2 = 6
# 0 1 0 1 = 4 + 1 = 5
>>> print("6 & 5 =", (6 & 5))
6 & 5 = ___________
>>> print("6 | 5 =", (6 | 5))
6 | 5 = ___________
>>> print("6 ^ 5 =", (6 ^ 5))
6 \, ^{\circ} 5 =
>>> print("6 << 1 =", (6 << 1))
6 \leq 1 =>>> print("6 << 2 =", (6 << 2))
6 \leq 2 =>>> print("6 >> 1 =", (6 >> 1))
6 >> 1 = ___________
```
### Python bitwise ~ Operator

- **Python ใช การแทนค าตว เลขแบบ two's complement ้ ่ ั**
	- **จา นวนเตม ็บวกใดๆ ม ค่ า MST เป็ น 0 ํ**
	- **จา นวนเตม ็ลบใดๆ ม ค่ า MST เป็ น 1 ํ**
- **พ จารณาค า 3** (11) **ในภาษา Python ่**
	- **การแทนค าจ งอย ่ใ ูนรป ู** [011] **เพ ม MST = 0 ่ ึ**
- **ดังนัhน ~3 ใน Python จ งม ค่ า** [100] **ึ**
	- **ตีความแบบ two's complement ได้เป็ น -4**

**>>>** ~3 -4

### Python bitwise ~ Operator [2]

- **เช นเด ยวกน ัในกรณ จา นวนลบ เช น -35 ่ ี ํ ่**
	- **เขียนแบบ two's complement**

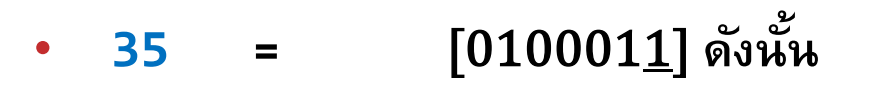

• **-35 = [1**011101] กรณีนี้ไม่ต้องเพิ่ม MST **ี ้**

• **~-35 จ งม ค ึ ่**  $[0100010] = 34$ 

**>>>** ~-35 34 **>>>** int('0100010', 2) 34

- **ค า ~x จะม ค่ าเท ากบ ั -x – 1 ทัhงจํานวน + - และ 0 ่ ่**
	- **สังเกตการใช้ฟังก์ชัน int() เพื8อแปลงเลขฐาน 2 เป็ น integer**
	- **เลข 2 เป็ น optional parameter (default คือ ฐาน 10)**

### Python Script Mode

- **ทีI bash prompt สร้าง file เปล า (คําสั Iง touch) แล วเปิ ดไฟลม ์า edit ด้วย ่ ้ IDLE**
- touch hello.py
- idle hello.py &
- **Python script ควรมีการระบุบรรทัดแรกเป็ น #!/usr/bin/env python3 (ไม่ ต องพ มพเ ลขบรรทด ) เพ อระบว ุ ่าเป็ น Script ของ Python3 ้ ์ ั**

01 #!/usr/bin/env python3 02

hello.py

bash shell

• **จากนัhนให้แสดง String 'Hello World!!' โดยใช้ฟังก์ชัน print()**

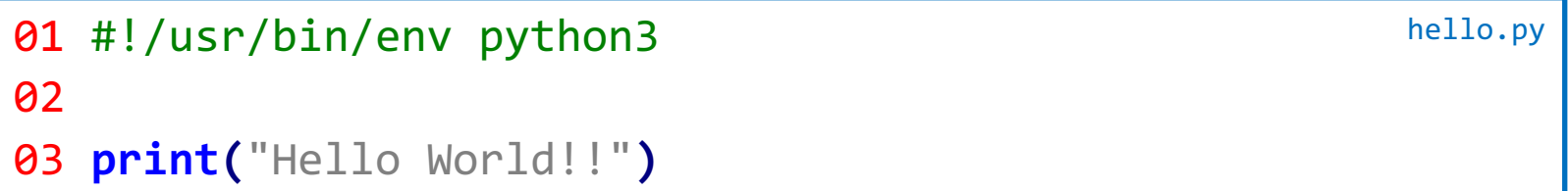

### Python Script Mode [2]

• **Save แล้ว กด F5 ในหน าต าง IDLE เพืIอ run script ้ ่**

>>> Hello World!!

>>>

 $\bullet$  เราสามารถ run script จากหน้าต่าง bash shell ได้เช่นกัน **้ ่ ั**

\$ python hello.py Hello World!!

• หรือเปลี่ยนประเภทไฟล์ให้เป็น executable ด้วยคำสั่ง chmod +x (ทำครั้งเดียว) แล้ว run ด้วยชื่อไฟล์ (ต้องใส่ path ในที่นี้คือ . /) **้**

```
chmod +x hello.py
$ ./hello.py
Hello World!!
```
Cygwin, Linux and OS X only

### Python Script Mode [3]

```
\rightarrow \rightarrow \times \times = ' hello'
>>> y = 'world'
>>> x + y
'helloworld'
```
• **ใน Interactive Mode เม อพ มพ ์Expression ใดๆ ลงไป Python Shell จะแสดงค าของ Expression นัhนๆ ่**

```
08 x = 'hello'
09 y = 'world'
10 x + y
```
• **แต หากเรา Run Script ด านบนจะพบว าไม่ มีOutput ใดๆ ่ ้ ่**

```
$ python hello_world.py
```
• **ใน Script mode หากต้องการให้มีการแสดงผล Expression ใดๆ เรา จําเป็ นต้องใช้ฟังก์ชัน** print() 10 **print(**x **+** y**)**

hello\_world.py

### References

- **https://docs.python.org/3/library/stdtypes.html**
- **https://docs. Python.org/3.4/reference/expressions.html**
- **https://docs. Python.org/3.4/tutorial/inputoutput.html**
- **https://docs. Python.org/3.4/library/stdtypes.html#old- string-formatting**
- **http://www.cs.cmu.edu/~112/notes/notes-data-and- exprs.html**
- **Miller, B., and Ranum, D.** *Problem Solving with Algorithms and Data Structures Using Python***,**
- **Guttag, John V.** *Introduction to Computation and Programming Using Python, Revised*